## **Using smart fields to pre-set the data**

## SuppliesTable

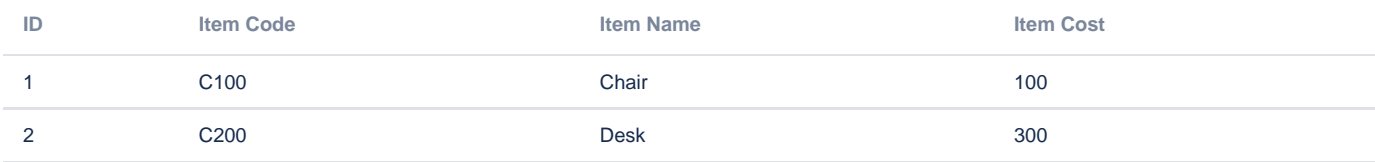

## Using SuppliesTable

Item name and item cost are shown in readonly fields and are copied from item field, from supplies table

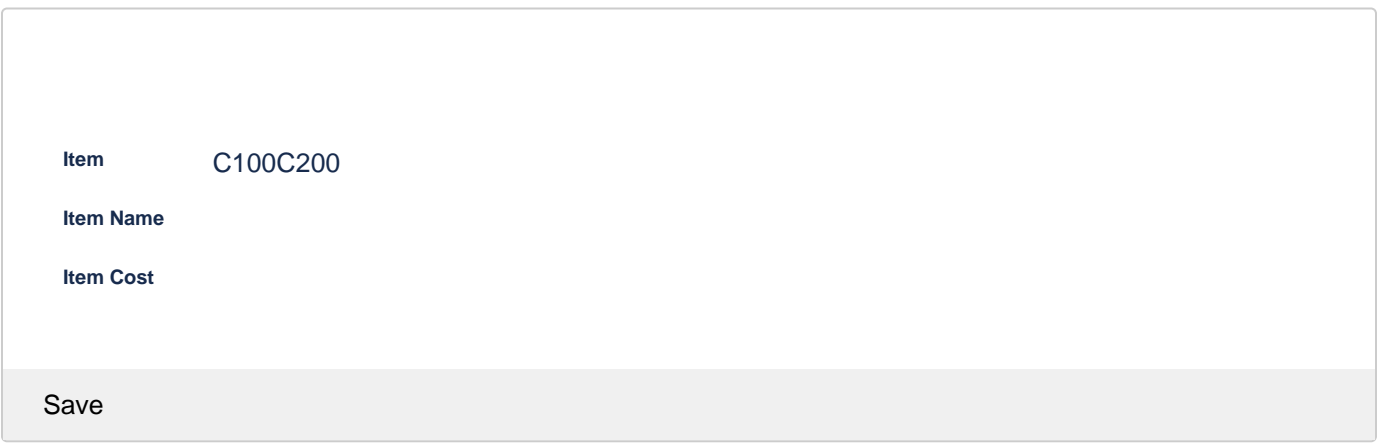

## Storage format

```
<ac:structured-macro ac:macro-id="cd46e447-5b84-43db-bf7e-0bdec52c79e1" ac:name="confiform" ac:schema-version="
1">
  <ac:parameter ac:name="formName">SuppliesTable1</ac:parameter>
  <ac:rich-text-body>
     <ac:structured-macro ac:macro-id="bdb381b4-f26f-4856-b360-8fbb2ee4da5a" ac:name="confiform-entry-register" 
ac:schema-version="1">
       <ac:parameter ac:name="atlassian-macro-output-type">INLINE</ac:parameter>
       <ac:rich-text-body>
        <\!\!{\rm p}\!\!> <br/>
        \langle/p>
       </ac:rich-text-body>
     </ac:structured-macro>
     <p>
       <ac:structured-macro ac:macro-id="130e60ed-d8d2-46f9-bb38-10a8abf04ea6" ac:name="confiform-field-
definition" ac:schema-version="1">
         <ac:parameter ac:name="fieldName">itemId</ac:parameter>
         <ac:parameter ac:name="fieldLabel">ID</ac:parameter>
         <ac:parameter ac:name="type">auto</ac:parameter>
       </ac:structured-macro>
    \langle/p>
     <p>
       <ac:structured-macro ac:macro-id="3b967ce9-3dee-4fc3-b692-9c3345e24614" ac:name="confiform-field-
definition" ac:schema-version="1">
         <ac:parameter ac:name="fieldName">itemCode</ac:parameter>
         <ac:parameter ac:name="fieldLabel">Item Code</ac:parameter>
         <ac:parameter ac:name="type">text</ac:parameter>
       </ac:structured-macro>
    \langle/p>
     <p>
       <ac:structured-macro ac:macro-id="d2c4a582-c295-43f5-aaa5-f1fb217a33bb" ac:name="confiform-field-
```

```
definition" ac:schema-version="1">
         <ac:parameter ac:name="fieldName">itemName</ac:parameter>
         <ac:parameter ac:name="fieldLabel">Item Name</ac:parameter>
         <ac:parameter ac:name="type">text</ac:parameter>
       </ac:structured-macro>
    \langle/p>
     <p>
       <ac:structured-macro ac:macro-id="cb44c0ea-992b-4300-929f-de1b6ac2a8cf" ac:name="confiform-field-
definition" ac:schema-version="1">
         <ac:parameter ac:name="fieldName">itemCost</ac:parameter>
         <ac:parameter ac:name="fieldLabel">Item Cost</ac:parameter>
         <ac:parameter ac:name="type">number</ac:parameter>
       </ac:structured-macro>
    \langle/p>
   </ac:rich-text-body>
</ac:structured-macro>
<h2>SuppliesTable</h2>
<ac:structured-macro ac:macro-id="cdc38bfe-68a7-4c4b-bd03-b57c9d542269" ac:name="confiform-table" ac:schema-
version="1">
   <ac:parameter ac:name="formName">SuppliesTable1</ac:parameter>
   <ac:rich-text-body>
    \langle n \rangle <ac:structured-macro ac:macro-id="e128ea0d-3cc4-43f9-a830-79f8cda72402" ac:name="confiform-field" ac:
schema-version="1">
        <ac:parameter ac:name="fieldName">itemId</ac:parameter>
       </ac:structured-macro>
    \langle/p>
     <p>
       <ac:structured-macro ac:macro-id="9710f4c5-e2fc-4136-a206-09a4ace1e29f" ac:name="confiform-field" ac:
schema-version="1">
         <ac:parameter ac:name="fieldName">itemCode</ac:parameter>
       </ac:structured-macro>
    \langle/p>
     <p>
       <ac:structured-macro ac:macro-id="95444129-3869-470f-9922-e35222d460ae" ac:name="confiform-field" ac:
schema-version="1">
         <ac:parameter ac:name="fieldName">itemName</ac:parameter>
       </ac:structured-macro>
    \langle/p>
    \langle D \rangle <ac:structured-macro ac:macro-id="4e866102-dded-4eec-b176-c669a25cbb44" ac:name="confiform-field" ac:
schema-version="1">
         <ac:parameter ac:name="fieldName">itemCost</ac:parameter>
       </ac:structured-macro>
    \langle/p>
   </ac:rich-text-body>
</ac:structured-macro>
<h2>Using SuppliesTable</h2>
<p>Item name and item cost are shown in readonly fields and are copied from item field, from supplies table</p>
<ac:structured-macro ac:macro-id="82ba631a-6b20-42ea-b579-f9825c2fb0d3" ac:name="confiform" ac:schema-version="
1">
   <ac:parameter ac:name="formName">usingSuppliesTable1</ac:parameter>
   <ac:rich-text-body>
     <ac:structured-macro ac:macro-id="7f4f8b27-a14a-4307-84c5-982516207eb2" ac:name="confiform-entry-register" 
ac:schema-version="1">
       <ac:parameter ac:name="formName">usingSuppliesTable1</ac:parameter>
       <ac:parameter ac:name="embedded">true</ac:parameter>
       <ac:parameter ac:name="atlassian-macro-output-type">INLINE</ac:parameter>
       <ac:rich-text-body>
         <p>
          chr/s\langle/p>
       </ac:rich-text-body>
     </ac:structured-macro>
    <sub>2</sub></sub>
       <ac:structured-macro ac:macro-id="f9c306f5-185e-4d90-b2e4-130735161601" ac:name="confiform-field-
definition" ac:schema-version="1">
         <ac:parameter ac:name="fieldName">item</ac:parameter>
         <ac:parameter ac:name="fieldLabel">Item</ac:parameter>
         <ac:parameter ac:name="values">[27230635|SuppliesTable1|itemCode|true||]</ac:parameter>
         <ac:parameter ac:name="type">smartselect</ac:parameter>
```

```
 </ac:structured-macro>
    \langle/p>
     <p>
       <ac:structured-macro ac:macro-id="2f8374bc-42fb-4a1f-afb8-4e5da414dd91" ac:name="confiform-field-
definition" ac:schema-version="1">
         <ac:parameter ac:name="fieldName">itemName</ac:parameter>
         <ac:parameter ac:name="fieldLabel">Item Name</ac:parameter>
         <ac:parameter ac:name="type">text</ac:parameter>
      </ac:structured-macro>
    \langle p \rangle <p>
       <ac:structured-macro ac:macro-id="e6fd3e2e-9fae-4446-b707-1d229d191cff" ac:name="confiform-field-
definition" ac:schema-version="1">
         <ac:parameter ac:name="fieldName">itemCost</ac:parameter>
         <ac:parameter ac:name="fieldLabel">Item Cost</ac:parameter>
         <ac:parameter ac:name="type">number</ac:parameter>
       </ac:structured-macro>
    \langle/p>
     <p>
       <ac:structured-macro ac:macro-id="a6411f3f-bd3a-4a38-acf4-305a26a6ae42" ac:name="confiform-field-
definition-rules" ac:schema-version="1">
         <ac:parameter ac:name="condition">!item:[empty]</ac:parameter>
         <ac:parameter ac:name="values">itemName=[entry.item.itemName]&amp;itemCost=[entry.item.itemCost]</ac:
parameter>
        <ac:parameter ac:name="action">Set value</ac:parameter>
         <ac:parameter ac:name="actionFieldName">item</ac:parameter>
       </ac:structured-macro>
    \langle/p>
  </ac:rich-text-body>
</ac:structured-macro>
```